## **行き先を探す**

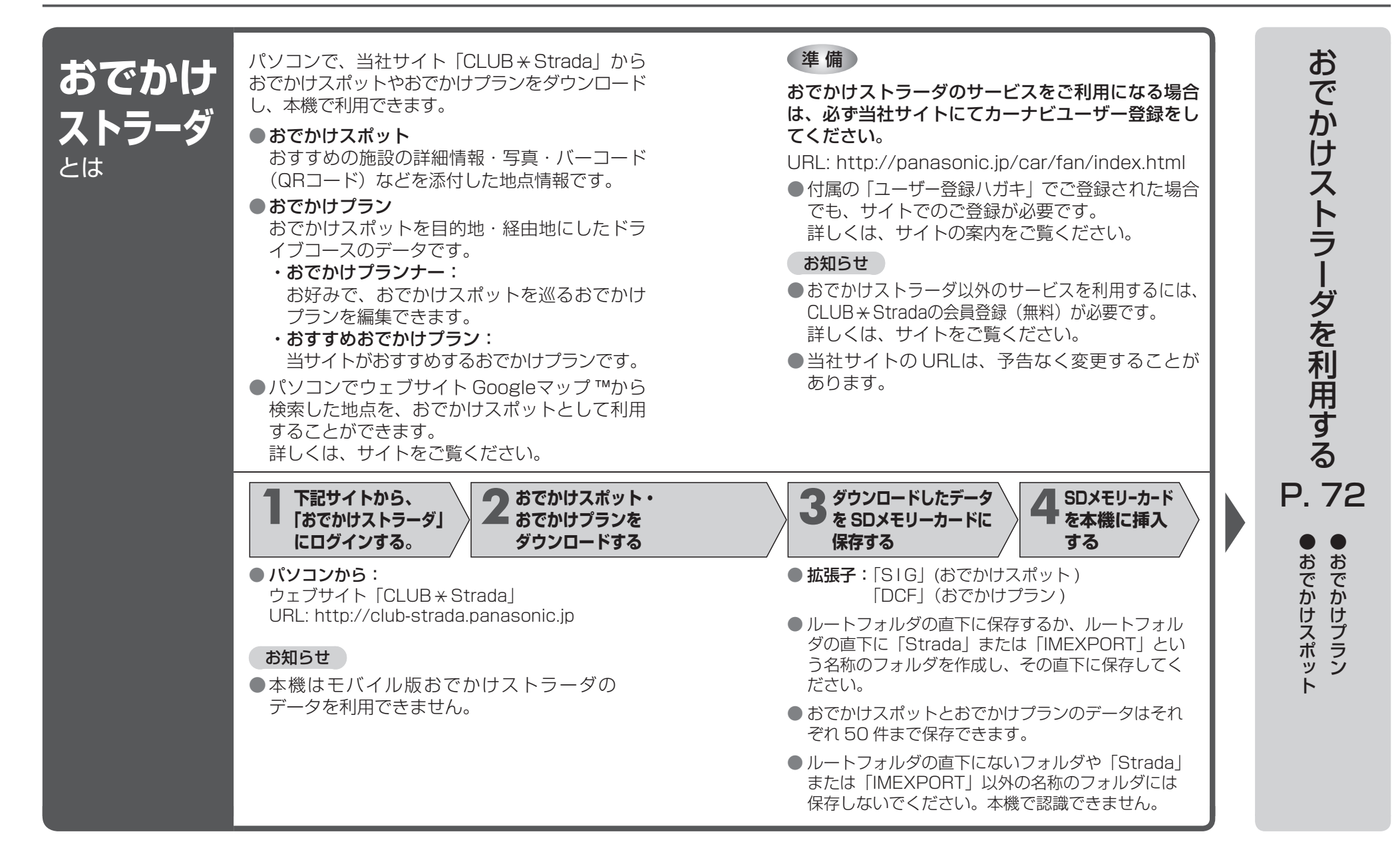